**Amarok** is a free software music player for Linux and other varieties of Unix. It makes use of core components from the K Desktop Environment, but is released independently of the central KDE release cycle.

Despite the fact that Amarok uses wolf-based artwork, and that the name

"http://en.pardus-wiki.orgamarok"http://en.pardus-wiki.org or

"http://en.pardus-wiki.orgamaroq"http://en.pardus-wiki.org literally refers to the Inuktitut word for "http://en.pardus-wiki.orgwolf"http://en.pardus-wiki.org, it was originally named after the album *Amarok* by Mike Oldfield. If you play the tune in this player, a window with information about the name will be shown. The 1.2 release originally had a [wolf icon](http://en.pardus-wiki.orghttp://www.deviantart.com/deviation/13944216/), but this was later withdrawn due to similarity with the logo of WaRP Graphics Inc. Amarok's wolf logo has now been modified sufficiently so as not to infringe on WaRP's trademark logo, and re-instated.

Originally named **amaroK**, it was renamed to Amarok in June 2006.

## **Contents**

- [1 History](http://en.pardus-wiki.org#History)
- [2 Development goals](http://en.pardus-wiki.org#Development_goals)
- [3 Features](http://en.pardus-wiki.org#Features)
	- ◆ [3.1 Basic](http://en.pardus-wiki.org#Basic_Uses_and_Functions) [Uses and](http://en.pardus-wiki.org#Basic_Uses_and_Functions) **[Functions](http://en.pardus-wiki.org#Basic_Uses_and_Functions)**
	- ◆ [3.2 More](http://en.pardus-wiki.org#More_Technical_Features) [Technical](http://en.pardus-wiki.org#More_Technical_Features) **[Features](http://en.pardus-wiki.org#More_Technical_Features)**
- $\bullet$  [4 Amarok 2.0](http://en.pardus-wiki.org#Amarok_2.0)
- [5 Version history](http://en.pardus-wiki.org#Version_history)
- [6 Links](http://en.pardus-wiki.org#Links)
- [7 Sources](http://en.pardus-wiki.org#Sources)

### **History**

The project was originally started by Mark Kretschmann as a means of bettering XMMS due to several usability problems, which interfered with the addition of new files to the playlist due to several user interface elements existing for one task. The original amaroK was created based upon the idea of a two-pane interface seen in Midnight Commander, and the first version of the software released solely by Kretschmann, was based upon the ideal of allowing users to drag-and-drop music into an interface in which the playlist was displayed on the right and information on the left.

After the initial release of amaroK, several developers joined the project to form the "http://en.pardus-wiki.orgThree M's"http://en.pardus-wiki.org the first of whom was Max Howell, who acted as an interface designer and programmer for the project, alongside Muesli (Christian Muehlhaeuser), who also provided user interface insight and programming till the late 1.4 versions.

# **Development goals**

Amarok's tagline is "http://en.pardus-wiki.orgRediscover Your Music"http://en.pardus-wiki.org, and its development is based around this ideology. Amarok's core features such as the unique "http://en.pardus-wiki.orgcontext browser"http://en.pardus-wiki.org, integrated Wikipedia lookup and lyrics download help users to find new music, and to learn more about the music they have. Amarok also features integration with [last.fm,](http://en.pardus-wiki.org/index.php?title=Last.fm&action=edit&redlink=1) giving users suggestions about what to listen to next and which artists may fit their

mood, as well as with Magnatune integration, allowing no-cost full listening of all the music in their catalog, and Digital Rights Management-free purchasing.

### **Features**

### **Basic Uses and Functions**

Amarok serves many functions rather than just playing music files. For example, Amarok can be used to organize a library of music into folders according to genre, artist, and album, can edit tags attached to most music formats, associate album art, attach lyrics, and automatically

"http://en.pardus-wiki.orgscore"http://en.pardus-wiki.org music as you play it. Thus, the first run of Amarok can be daunting for some users. Users that find the interface difficult to navigate due to the many features may hide some features (such as by closing tabs) but may simply prefer a simpler audio player. The abundance of features has also attracted some criticism that Amarok is resource-intensive or "http://en.pardus-wiki.orgbloated."http://en.pardus-wiki.org

Although a more technical list of features is listed below, here are the primary functions or uses for Amarok:

- Playing media files in various formats including but not limited to (depending on the setup) FLAC, Ogg, MP3, AAC, WAV, WMA, ALAC, WavPack, TTA and Musepack. Amarok does not play digital music files embedded with DRM.
- Tagging digital music files (currently Ogg, WMA, AAC, MP3, and RealMedia).
- Associating cover art with a particular album, and retrieving the cover art from Amazon
- Creating and editing playlists, including smart and dynamic playlists. The dynamic playlists can use such information as the "http://en.pardus-wiki.orgscore"http://en.pardus-wiki.org given to a song by an Amarok script, and the playcount which is stored with the song.
- Synchronizing, retrieving, playing, or uploading music to digital music players, such as iPods or Creative Zens.
- Displaying artist information from Wikipedia and retrieving song lyrics.
- Last.fm support, including submitting played tracks (including those played on some digital music players) to Last.fm, retrieving similar artists, and playing Last.fm streams.
- Podcast

From version 1.4.4, Amarok introduced the integration of Magnatune, a non-DRM digital music store, enabling users to purchase music in Ogg, FLAC, WAV and MP3 VBR formats.

Some of these features depend on other programs or libraries that must be installed on a computer to operate, with some of the features such as support for newer iPods and AAC tag editing only accessible if Amarok is compiled from source as some distributions exclude them.

The newest stable release of Amarok, with the sixth release of the 'Fast Forward' series (1.4.5), includes an integrated Shoutcast stream directory, custom labels, some improvements in the Magnatune music store, an improved sound quality with the equalizer of xine, the full list of new features, fixes and improvements of Amarok are available [at the Amarok site](http://en.pardus-wiki.orghttp://amarok.kde.org/)

While Amarok can be used with all Linux desktop environments, Linux users running environments such as GNOME instead than KDE may notice visual inconsistencies. Other projects, such as Exaile have been initiated to attempt to bring Amarok's functionality to a gtk-based program.

### **More Technical Features**

#### [File:Amarok2.png](http://en.pardus-wiki.org/index.php?title=Special:Upload&wpDestFile=Amarok2.png)

Amarok 1.4.5 and Moodbar functionality

Amarok 1.4.3 and Wikipedia article functionality

- Two main windows: playlist browser and player window (latter is optional).
- Systray (panel notification area) icon support.
- Moodbar functionality provides a graphical overview of a song.
- Song collection, which includes specific folders on the filesystem.
	- ♦ Can be stored in an internal SQLite database, or external MySQL or PostgreSQL database.
	- Songs can be rated both dynamically (based on how much the song is played) and by hand ♦ (giving rating of 1-5 stars to the song).
	- Amarok File Tracking (since 1.4.3): Stores file checksum in the collection. This allows the ♦ file be moved around in the filesystem without Amarok losing track of the song statistics. (In betas, this feature was called Advanced Tag Features, and instead stored unique identifier in the song tags.)
	- ♦ Collection filter (newest songs, highest rated, most played, etc.).
- Playback options:
	- $\triangle$  10-band graphic equalizer.
	- ♦ Crossfading (for GStreamer, Xine and aRts).
	- ♦ Gapless playback (MP3 and other codecs).
- Support for synching, reading, and writing to the following digital music players: iPod, iriver iFP, Creative NOMAD, Creative Zen, Media Transfer Protocol|MTP, Rio Karma and USB devices with File Allocation Table|VFAT (generic MP3 players) support.
- Support for several audio engines. The audio engine also dictates which media types Amarok can play.
	- $\triangle$  aRts (unmaintained since 1.3, and unlikely to return)
	- ♦ GStreamer (disabled in 1.4 due to a lack of maintainer)
	- ♦ Helix project
	- ♦ Media Application Server (MAS)
	- ♦ Network-Integrated Multimedia Middleware (NMM)
	- ♦ Xine
- Uses TagLib for tags.
- MusicBrainz support.
- Amarok can be controlled via DCOP.
- [Amarok Scripts](http://en.pardus-wiki.orghttp://amarok.kde.org/wiki/Scripts), for example, when writing lyrics fetching plugins, can be [written](http://en.pardus-wiki.orghttp://amarok.kde.org/wiki/Script-Writing_HowTo) in most languages that can speak a simple standard input/standard output protocol and invoke the external "http://en.pardus-wiki.orgdcop"http://en.pardus-wiki.org command. Such languages include Perl, Python programming language|Python, and Ruby programming language|Ruby.
- Support for Digital Audio Access Protocol and ZeroConf.
- Integration with K3b for burning audio CDs.
- Support for KIOlkioslaves-based audio CD access. This allows CDs to be ripped to MP3 or Ogg Vorbis using Amarok's file browser or Konqueror.
- Support for the libvisual audio visualization system.

### **Amarok 2.0**

The next release of Amarok, version 2.0 is currently in development. The next version will make use of KDE 4 technology like Phonon for audio and Solid for device interaction, along with extensive use of SVG and Plasma for the interface. Amarok will also have better integration with online services, Magnatune, Jamendo,

Ampache and Mp3locker are already supported. A robust services framework will make adding support for other services much easier <ref>[http://ljubomir.simin.googlepages.com/awnissue10<](http://en.pardus-wiki.orghttp://ljubomir.simin.googlepages.com/awnissue10)/ref>. This release will also add support for Windows and OS X, along with many other KDE 4 applications<ref>[http://amarok.kde.org/blog/archives/545-More-good-news-for-Windows-Amarok-users-to-be.html<](http://en.pardus-wiki.orghttp://amarok.kde.org/blog/archives/545-More-good-news-for-Windows-Amarok-users-to-be.html)/ref>

## **Version history**

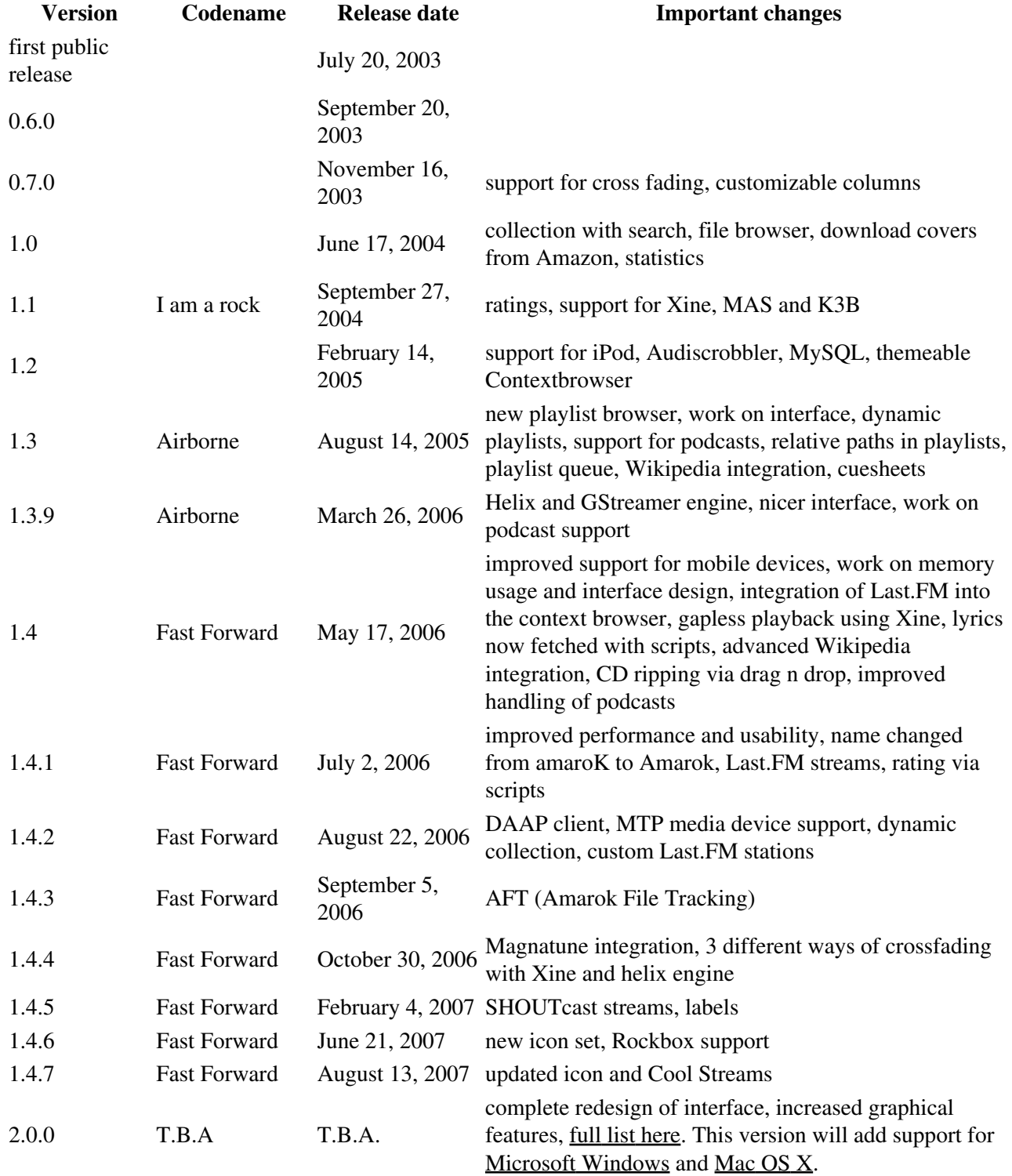

**Amarok** is the music player for Linux and Unix with an intuitive interface. Amarok makes playing the music you love easier than ever before - and looks good doing it.

### **Links**

• [Amarok Website](http://en.pardus-wiki.orghttp://amarok.kde.org/)

# **Sources**

• [English Wikipedia](http://en.pardus-wiki.orghttp://en.wikipedia.org/wiki/Amarok_%28software%29)